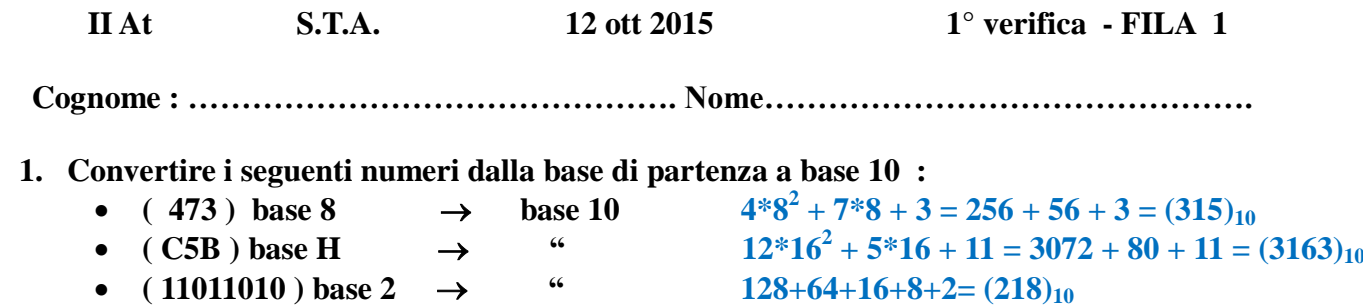

•  $(11011010) \text{ base } 2 \rightarrow \text{``}$ <br>•  $(325) \text{ base } 6 \rightarrow \text{``}$  $+ 2*6 + 5 = (125)_{10}$ 

**2. Convertire i seguenti n° dalla base 10 alle basi indicate, col metodo delle divisioni successive ;**

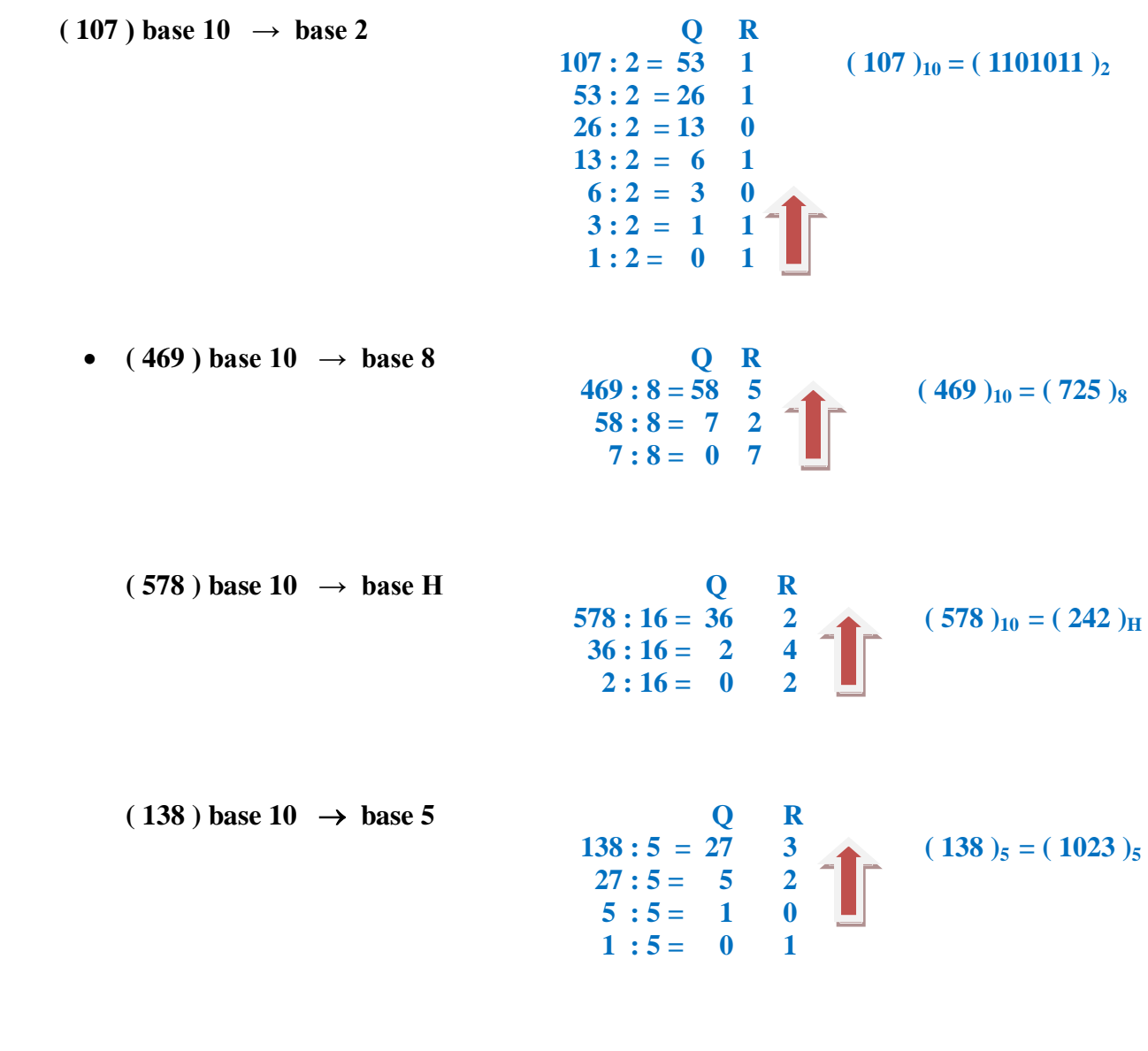

## **3. Convertire :**

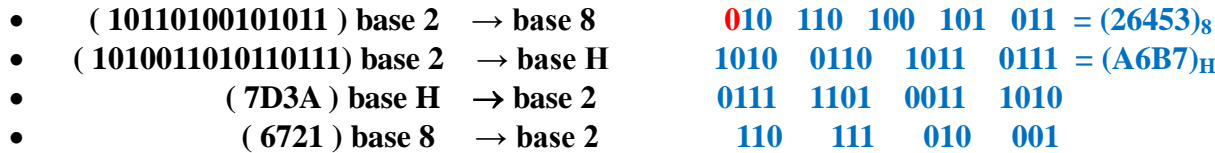

- **4. Convertire :** 
	- $(1010110, 101011) \text{ base2} \rightarrow \text{ base } 10$

 $2^6 + 2^4 + 2^2 + 2^1 + 2^{11} + 2^{13} + 2^{15} + 2^{16} = 64 + 16 + 4 + 2 + 0,5 + 0,125 + 0,03125 + 0,015625 = (86,671875)_{10}$ 

 $\bullet$  (65,83) base 10  $\rightarrow$  base 2 (6 BIT dopo la virgola)

**Parte intera** 

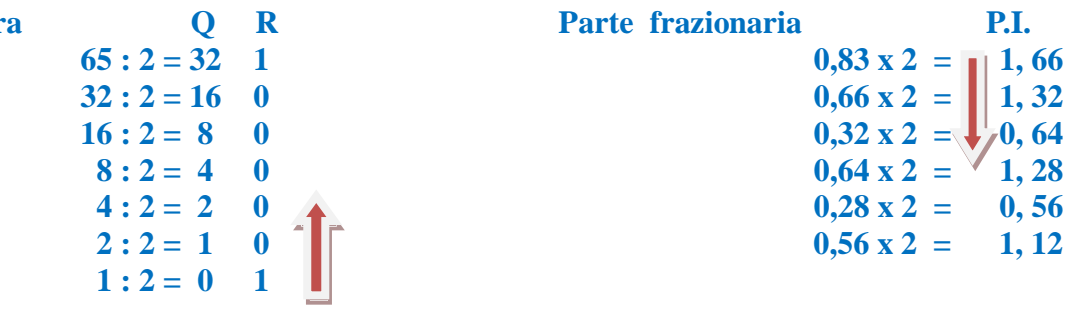

 **perciò (65,83)10 = ( 1000001,110101)<sup>2</sup>**

**5. Eseguire le seguenti operazioni in BINARIO , con verifica in BASE 10 : [ INDICARE RIPORTI E PRESTITI ! ]** 

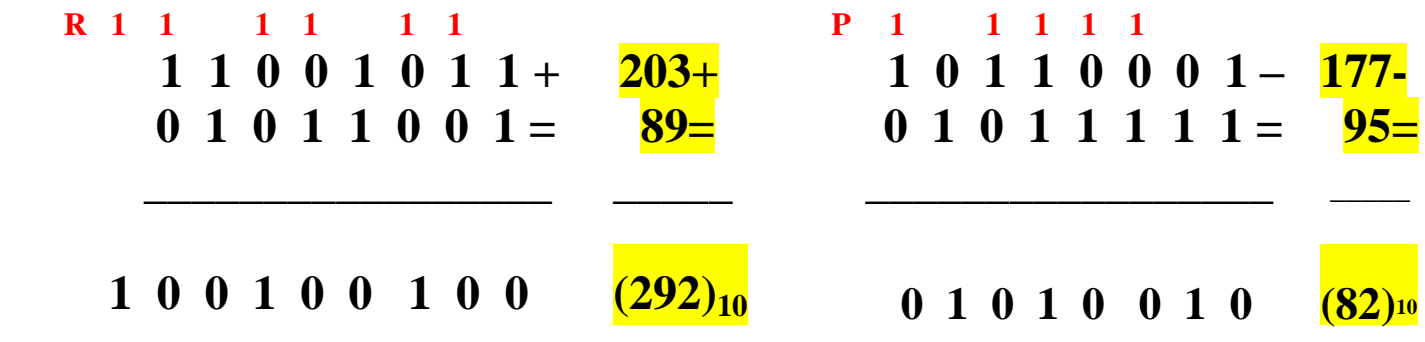

**6. Esprimere il seguente n° negativo : (** - **96 )base <sup>10</sup> in COMPLEMENTO a 2** 

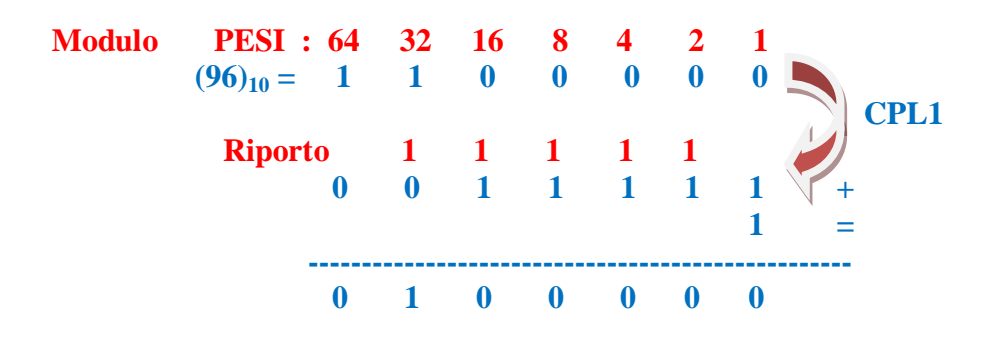

**Perciò**  $(-96)_{10} = (10100000)_{\text{CPL2}}$ 

**Esprimere il seguente n° ( 10101101)** $_{CPL2}$  **IN BASE 10** 

- **•** Dato che MSB = 1, il numero è sicuramente NEGATIVO :  $(10101101)_{\text{CPL2}}$
- **Calcolo il Modulo di tale numero :**

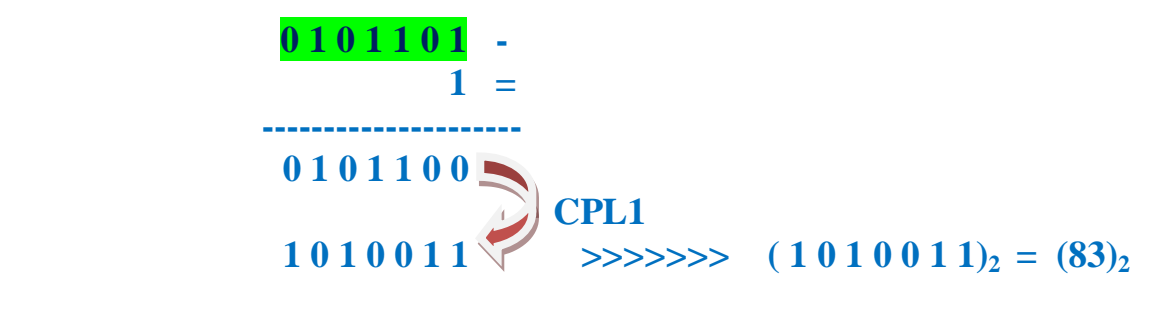

 **Perciò** ( 10101101 )  $_{\text{CPL2}} = (-83)_{10}$ 

**7. Effettuare la sottrazione dell'esercizio 5 col metodo del Complemento alla Base**

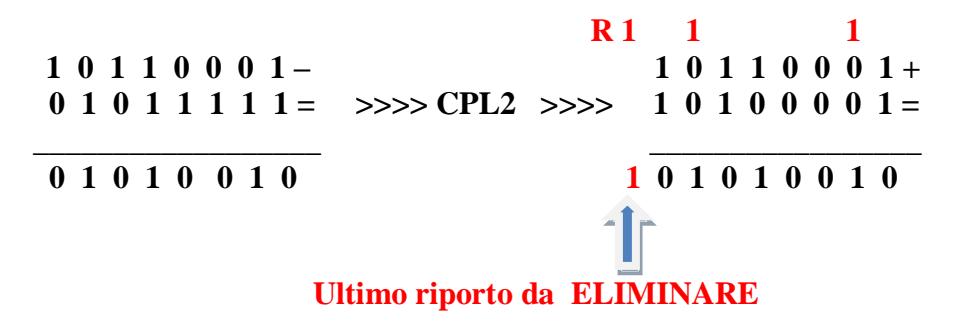

**8. Quante combinazioni binarie ottengo con 12 bit e qual è il max numero (in base 10) che ottengo, sempre con 12 bit ?**

**N° combinazioni binarie :**  $2^{12} = 4096$  **Max numero in Base 10 :**  $2^{12} - 1 = 4095$ 

**VALUTAZIONE**

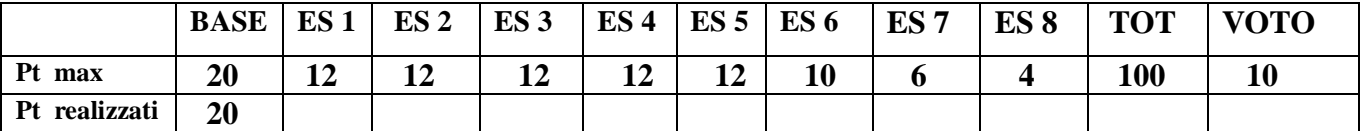

**Il voto si ottiene dividendo il punteggio per 10 e approssimando il risultato al voto o mezzo voto**   $+$  vicino ( es 57 = 5,5 ; 58 = 6)

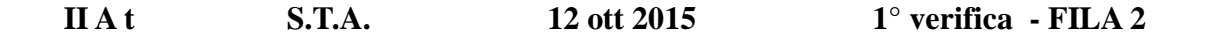

 **Cognome : ………………………………………. Nome……………………………………….**

- **1. Convertire i seguenti numeri dalla base di partenza a BASE 10 :**
	- $(256)$  base 8  $\rightarrow$  base 10 •  $(5AF) base H \rightarrow "$ •  $(11001101)$  base 2  $\rightarrow$  " •  $(325) \text{ base } 7 \rightarrow$  "
- **2. Convertire i seguenti n° dalla BASE 10 alle basi indicate, col metodo delle divisioni successive ; effettuare anche la verifica con la formula polinomiale** 
	- $(91)$  **base 10**  $\rightarrow$  **base 2**
	- $\bullet$  (349) base 10  $\rightarrow$  base 8
	- $(749)$  base  $10 \rightarrow base$  H
	- $(148)$  base  $10 \rightarrow base 5$
- **3. Convertire :**
	- $(101110101110001)$  base 2  $\rightarrow$  base 8
	- $(1011010100101110)$  base  $2 \rightarrow$  base H
	- $(F3C7)$  base  $H \rightarrow base 2$
	- **•**  $(5326) \text{ base } 8 \rightarrow \text{base } 2$
- **4. Convertire :**
	- $(100011, 011101)$  **base**  $2 \rightarrow$  **base** 10
	- $(96,35)$  base 10  $\rightarrow$  base 2  $(6 BIT$  dopo la virgola)
- **5. Eseguire le seguenti operazioni in BINARIO , con verifica in BASE 10 : [ INDICARE RIPORTI E PRESTITI ! ]**

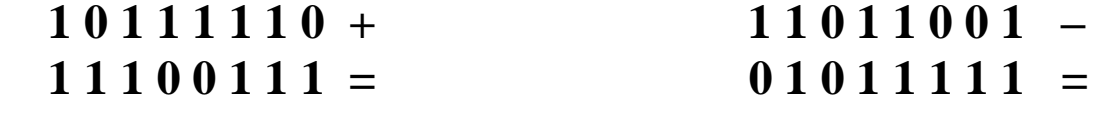

- **6. Esprimere il seguente n° negativo : ( - 87 )base <sup>10</sup>in COMPLEMENTO a 2 Esprimere il seguente n°** ( $10110011$ ) $_{\text{CPL2}}$  , **IN BASE 10**
- **7. Effettuare la sottrazione dell'esercizio 5 col metodo del Complemento alla Base**
- **8. Quante combinazioni binarie ottengo con 13 bit e qual è il max numero ( in base 10) che ottengo, sempre con 13 bit ?**

**VALUTAZIONE**

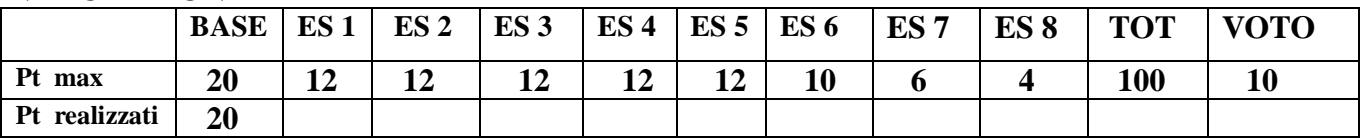

**Il voto si ottiene dividendo il punteggio per 10 e approssimando il risultato al voto o mezzo voto**   $+$  vicino ( es 57 = 5,5 ; 58 = 6)